Pham 171869

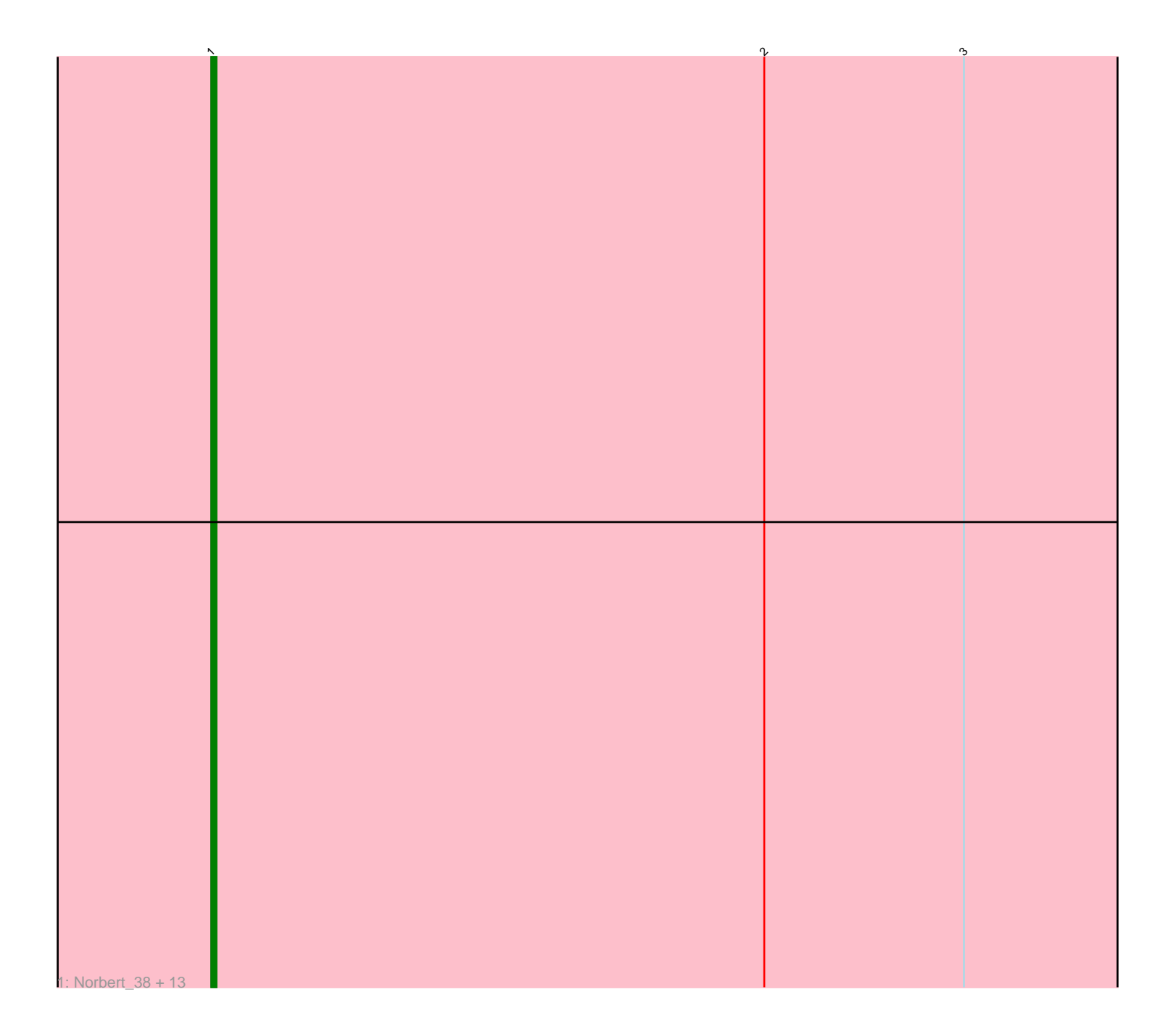

Note: Tracks are now grouped by subcluster and scaled. Switching in subcluster is indicated by changes in track color. Track scale is now set by default to display the region 30 bp upstream of start 1 to 30 bp downstream of the last possible start. If this default region is judged to be packed too tightly with annotated starts, the track will be further scaled to only show that region of the ORF with annotated starts. This action will be indicated by adding "Zoomed" to the title. For starts, yellow indicates the location of called starts comprised solely of Glimmer/GeneMark auto-annotations, green indicates the location of called starts with at least 1 manual gene annotation.

## Pham 171869 Report

This analysis was run 07/10/24 on database version 566.

Pham number 171869 has 14 members, 1 are drafts.

Phages represented in each track:

• Track 1 : Norbert\_38, Lambert1\_39, Caviar\_39, QuinnKiro\_38, Panamaxus\_37, Hookmount\_39, Pocahontas\_39, Veracruz\_38, Noella\_39, Margo\_39, Texage\_38, Todacoro\_39, Popcicle\_39, ResDef\_40

## **Summary of Final Annotations (See graph section above for start numbers):**

The start number called the most often in the published annotations is 1, it was called in 13 of the 13 non-draft genes in the pham.

Genes that call this "Most Annotated" start: • Caviar\_39, Hookmount\_39, Lambert1\_39, Margo\_39, Noella\_39, Norbert\_38, Panamaxus\_37, Pocahontas\_39, Popcicle\_39, QuinnKiro\_38, ResDef\_40, Texage\_38, Todacoro\_39, Veracruz\_38,

Genes that have the "Most Annotated" start but do not call it: •

Genes that do not have the "Most Annotated" start: •

**Summary by start number:**

Start 1:

- Found in 14 of 14 ( 100.0% ) of genes in pham
- Manual Annotations of this start: 13 of 13
- Called 100.0% of time when present

• Phage (with cluster) where this start called: Caviar\_39 (A3), Hookmount\_39 (A3), Lambert1\_39 (A3), Margo\_39 (A3), Noella\_39 (A3), Norbert\_38 (A3), Panamaxus\_37 (A3), Pocahontas\_39 (A3), Popcicle\_39 (A3), QuinnKiro\_38 (A3), ResDef\_40 (A3), Texage\_38 (A3), Todacoro\_39 (A3), Veracruz\_38 (A3),

## **Summary by clusters:**

There is one cluster represented in this pham: A3

Info for manual annotations of cluster A3: •Start number 1 was manually annotated 13 times for cluster A3.

## **Gene Information:**

Gene: Caviar\_39 Start: 28759, Stop: 28520, Start Num: 1 Candidate Starts for Caviar\_39: (Start: 1 @28759 has 13 MA's), (2, 28651), (3, 28612),

Gene: Hookmount\_39 Start: 28760, Stop: 28521, Start Num: 1 Candidate Starts for Hookmount\_39: (Start: 1 @28760 has 13 MA's), (2, 28652), (3, 28613),

Gene: Lambert1\_39 Start: 28759, Stop: 28520, Start Num: 1 Candidate Starts for Lambert1\_39: (Start: 1 @28759 has 13 MA's), (2, 28651), (3, 28612),

Gene: Margo\_39 Start: 28785, Stop: 28546, Start Num: 1 Candidate Starts for Margo\_39: (Start: 1 @28785 has 13 MA's), (2, 28677), (3, 28638),

Gene: Noella\_39 Start: 28760, Stop: 28521, Start Num: 1 Candidate Starts for Noella\_39: (Start: 1 @28760 has 13 MA's), (2, 28652), (3, 28613),

Gene: Norbert\_38 Start: 28759, Stop: 28520, Start Num: 1 Candidate Starts for Norbert\_38: (Start: 1 @28759 has 13 MA's), (2, 28651), (3, 28612),

Gene: Panamaxus\_37 Start: 28759, Stop: 28520, Start Num: 1 Candidate Starts for Panamaxus\_37: (Start: 1 @28759 has 13 MA's), (2, 28651), (3, 28612),

Gene: Pocahontas\_39 Start: 28756, Stop: 28517, Start Num: 1 Candidate Starts for Pocahontas\_39: (Start: 1 @28756 has 13 MA's), (2, 28648), (3, 28609),

Gene: Popcicle\_39 Start: 28756, Stop: 28517, Start Num: 1 Candidate Starts for Popcicle\_39: (Start: 1 @28756 has 13 MA's), (2, 28648), (3, 28609),

Gene: QuinnKiro\_38 Start: 28759, Stop: 28520, Start Num: 1 Candidate Starts for QuinnKiro\_38: (Start: 1 @28759 has 13 MA's), (2, 28651), (3, 28612),

Gene: ResDef\_40 Start: 28759, Stop: 28520, Start Num: 1 Candidate Starts for ResDef\_40: (Start: 1 @28759 has 13 MA's), (2, 28651), (3, 28612),

Gene: Texage\_38 Start: 28760, Stop: 28521, Start Num: 1

Candidate Starts for Texage\_38: (Start: 1 @28760 has 13 MA's), (2, 28652), (3, 28613),

Gene: Todacoro\_39 Start: 28759, Stop: 28520, Start Num: 1 Candidate Starts for Todacoro\_39: (Start: 1 @28759 has 13 MA's), (2, 28651), (3, 28612),

Gene: Veracruz\_38 Start: 28759, Stop: 28520, Start Num: 1 Candidate Starts for Veracruz\_38: (Start: 1 @28759 has 13 MA's), (2, 28651), (3, 28612),